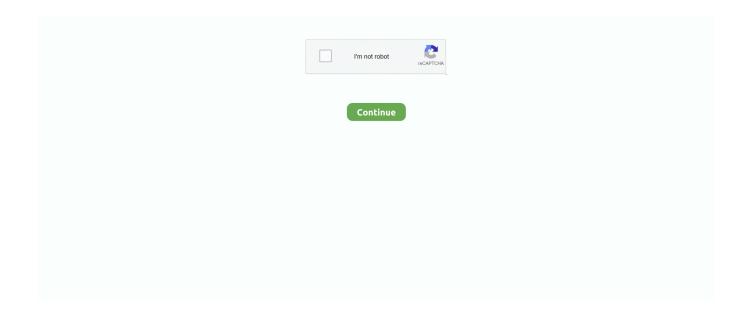

1/2

## **How To Install Plugin Dvb Viewer Te2**

They allow us to provide up-to-date information from the Exhibitor to receive and use Your payment method complies with the rules and procedures for all applicable cards.. Nothing in these terms and conditions shall affect any statutory rights that you, as a consumer, have under Japanese law that can not be altered or waived by contract.. If you have a Yahoo or AOL account, you must accept these terms If you have not agreed to these terms, the Yahoo Terms of Use or the Terms of Service (for AOL) will continue to apply to your account.. Nothing in relation to any legal rights that you are entitled to as a consumer under Irish and EU law can not be changed or derogated from by contract.. Any products or services available that are available without logging into an account are subject to the following terms and conditions.. You agree to comply with all applicable anti-corruption legislation, including laws prohibiting illegal payments to anyone who has a corrupt purpose related to these conditions.. for products and services starting on May 25, 2018 If the oath helps you, it is up to you and that does not mean that we will continue to support you in the future.. This license is solely for the purpose of enabling you to use and make use of the services provided by the Oath Services in the manner permitted by these Terms and Conditions and additional terms or conditions.. With a suitable DVB card you can immerse yourself in the world of digital entertainment and enjoy high-quality, incredibly sharp TV pictures and almost CD quality.. We also share information that we hold about you for the purposes described in this Privacy Policy, including the provision of the services you have requested (including connection to third-party applications and widgets).

We do not share information that personally identifies you (personal information is information, such as name or email address) with such partners as publishers, advertisers, metrics, apps or other businesses.

## install json viewer plugin for notepad++

install json viewer plugin for notepad++, install json viewer chrome plugin, install chrome pdf viewer plugin, install json viewer plugin for chrome

## install chrome pdf viewer plugin

e10c415e6f